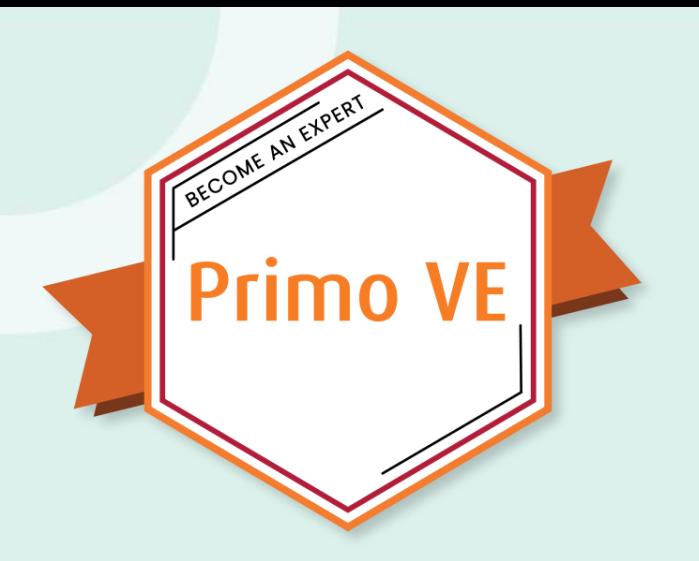

# **Local Data**

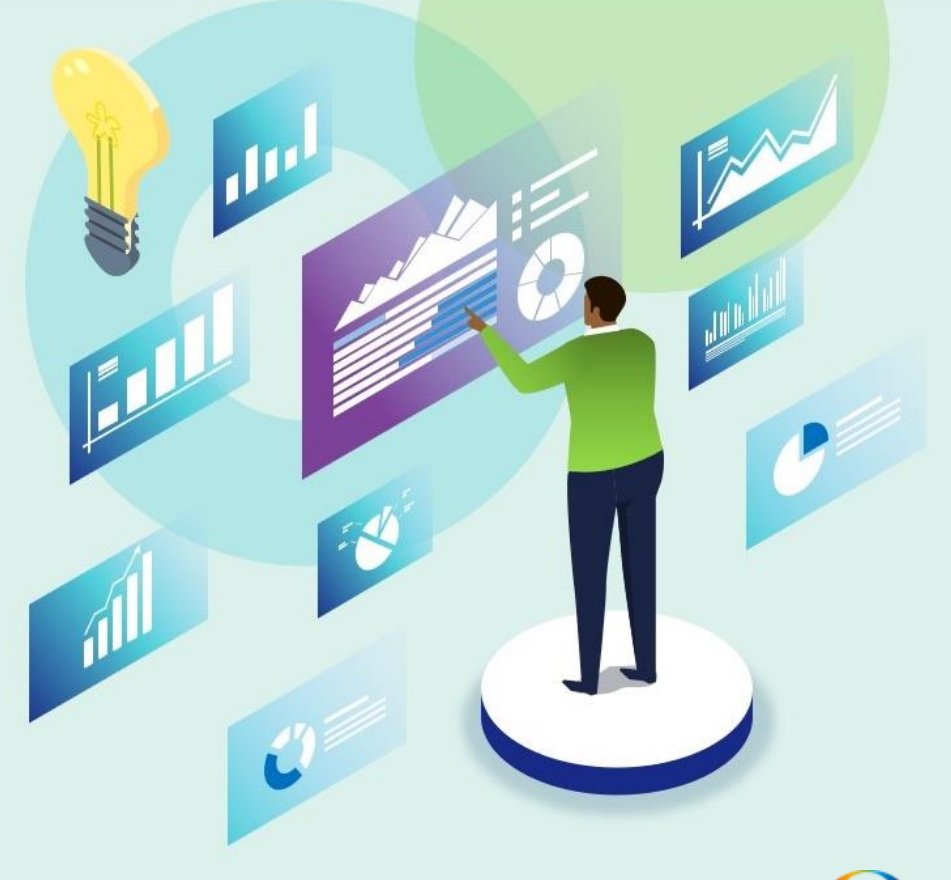

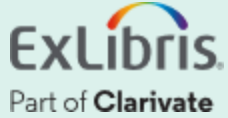

# **A few points about WebEx**

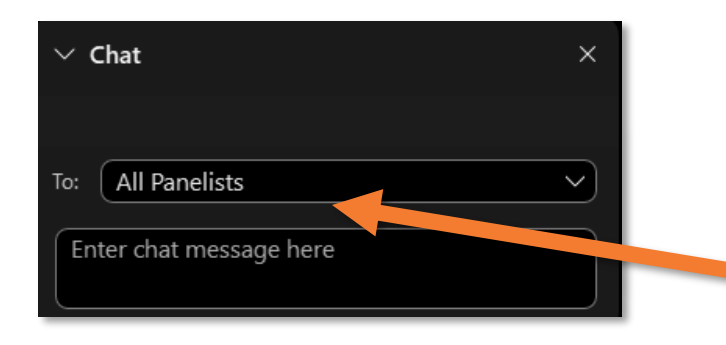

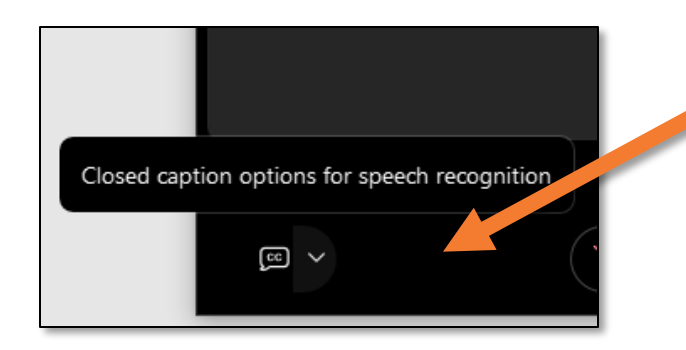

- Technical issues? Exit and rejoin the WebEx session.
- Submit questions via WebEx Chat: Select **All Panelists** in the **To:**  dropdown menu
- Turn captions on and off in the lower-left corner of the WebEx screen

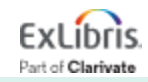

# **Session Topics**

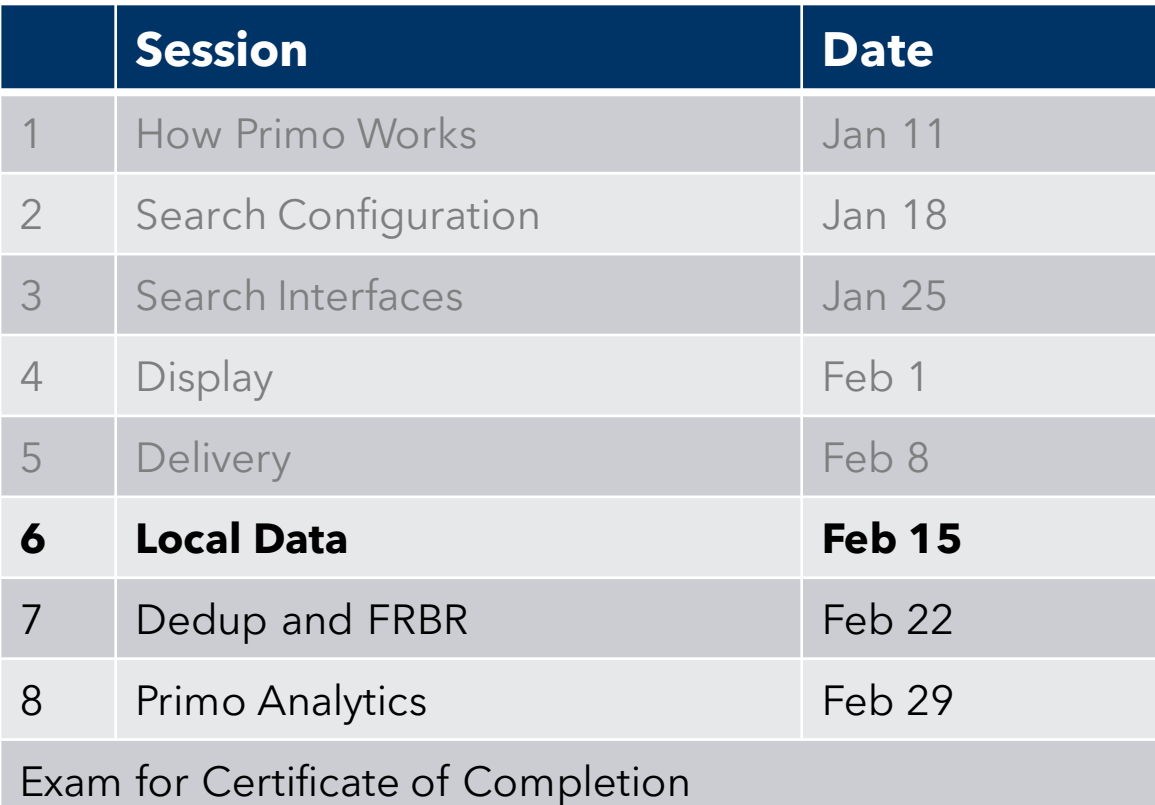

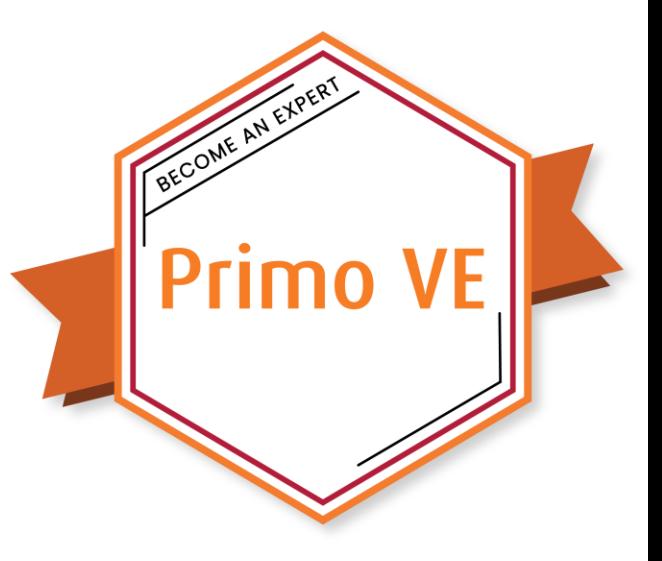

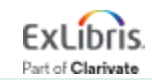

© 2024 Ex Libris | Confidential & Proprietary

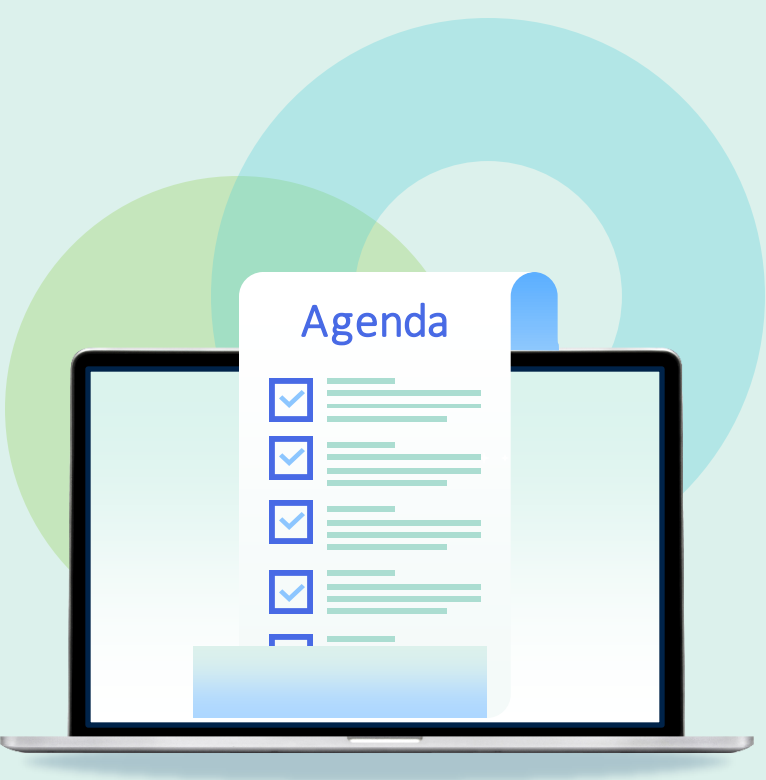

- **Creating Local Fields**
	- **Bibliographic Local Field Mapping**
	- **Normalizing Local Fields**
- Customizing Default Display Fields
- Translations for Facets and Display
- Indexing Full Text
- Creating Local Resource Types

## **Creating Local Fields**

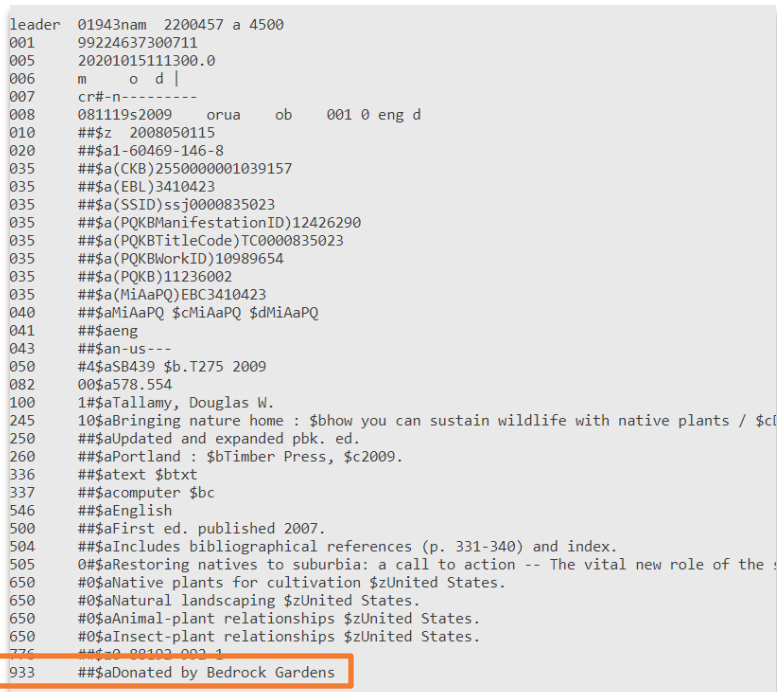

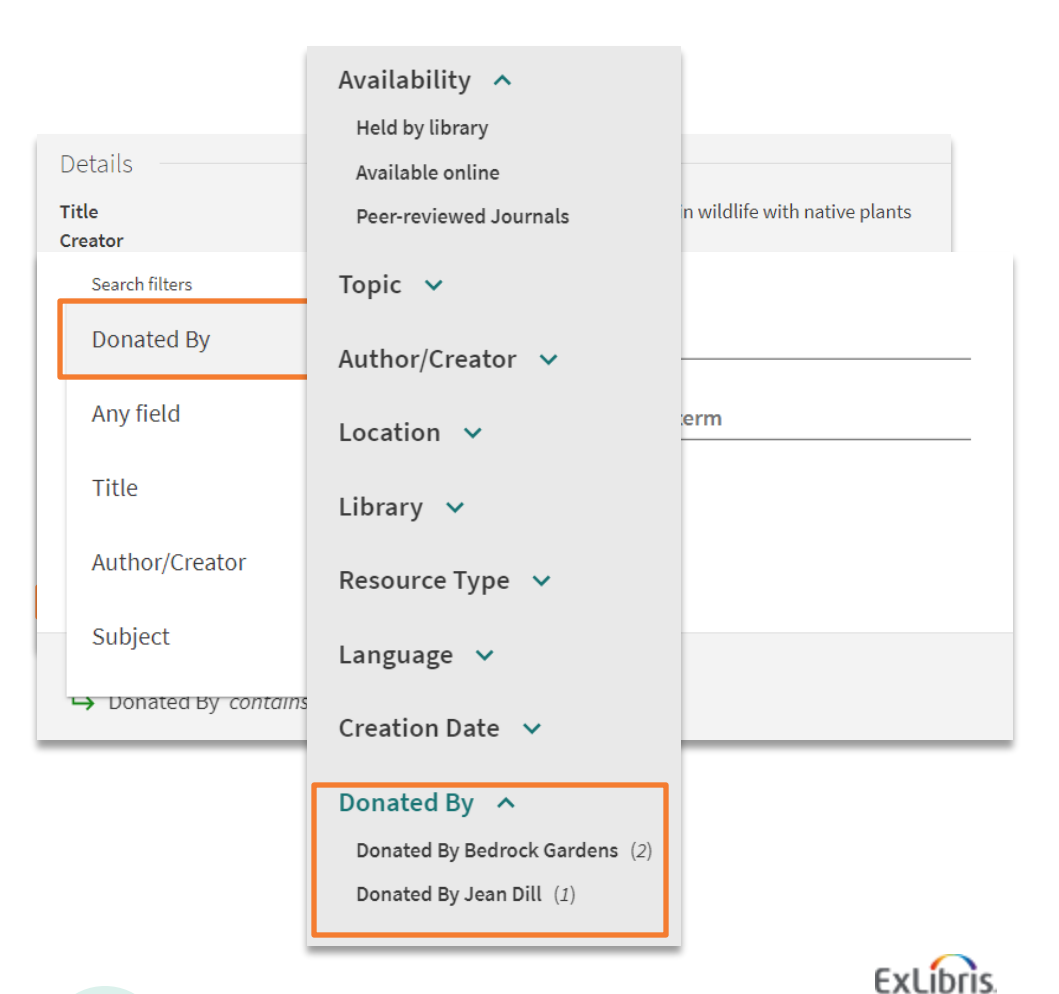

Part of Clarivate

# **Ways to add local fields to the Primo VE Display**

#### **Bibliographic Local Field Mapping**

#### **Normalization Rules**

- Add local fields into records' display
- Index fields for search
- Generate facets in Primo
- Add local display, search and facet fields using drools
- Allow for greater flexibility in mapping

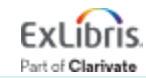

## **Creating Local Fields for Display, Search, and Facets**

#### **Bibliographic Local Field Mapping**

Display, Search, Facets

- $\checkmark$  Local MARC tags *009, 09x, 490, 5xx, 69x, 9xx*
- $\checkmark$  Full field with all subfields
- $\checkmark$  Applied immediately
- $\checkmark$  Up to 100 local MARC fields/50 Dublin Core (between both methods)

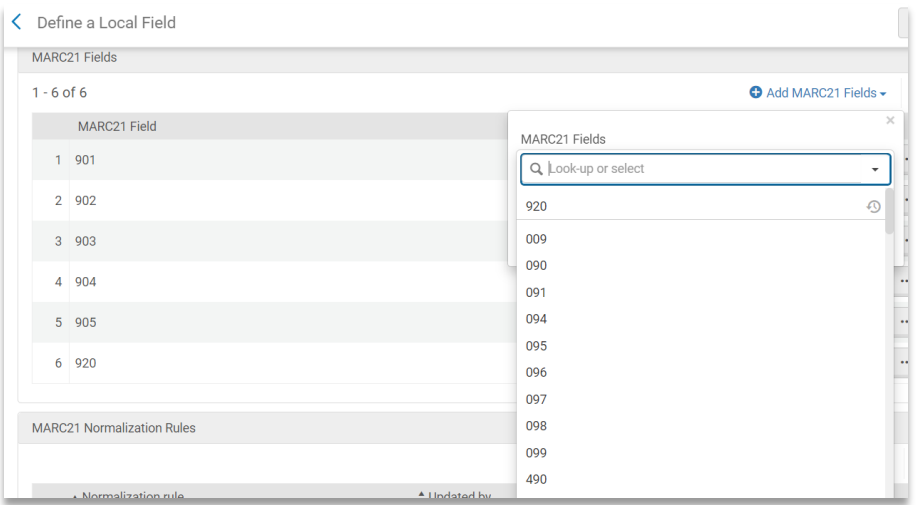

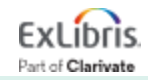

## **Creating Local Fields for Display, Search, and Facets**

#### **Normalization Rules**

#### **Display**

- $\checkmark$  Able to use all MARC tags
- $\checkmark$  Can use any part of fields/subfields
- $\checkmark$  Applied immediately
- $\checkmark$  Up to 100 local MARC fields/50 Dublin Core (between both methods)

#### **Search & Facets**

- $\checkmark$  Able to use all MARC tags
- $\checkmark$  Can use any part of fields/subfields
- $\checkmark$  Open a Support Case to apply
- $\checkmark$  Up to 10 local fields

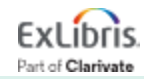

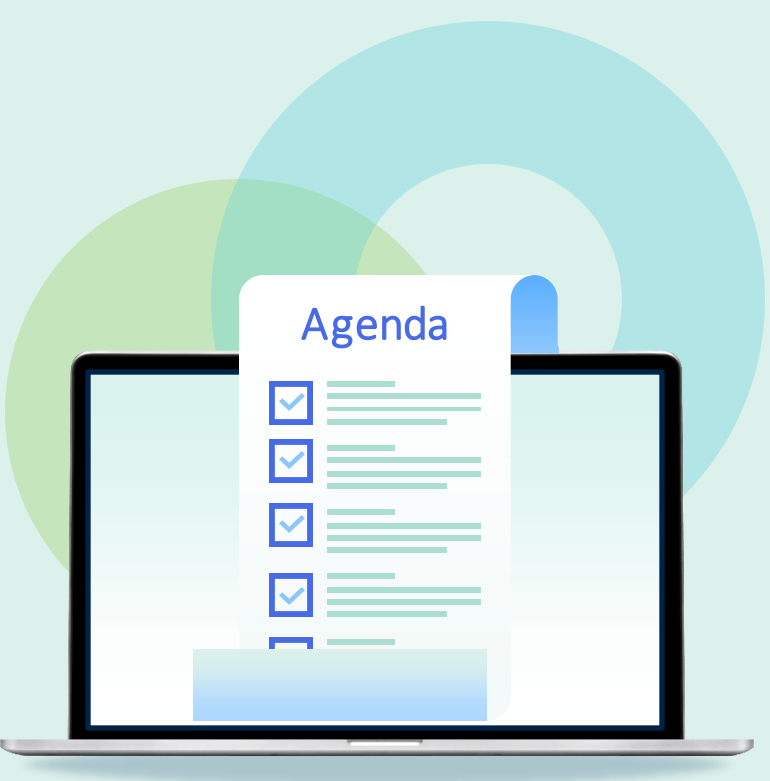

- Creating Local Fields
	- Bibliographic Local Field Mapping
	- Normalizing Local Fields
- **Customizing Default Display Fields**
- Translations for Facets and Display
- Indexing Full Text
- Creating Local Resource Types

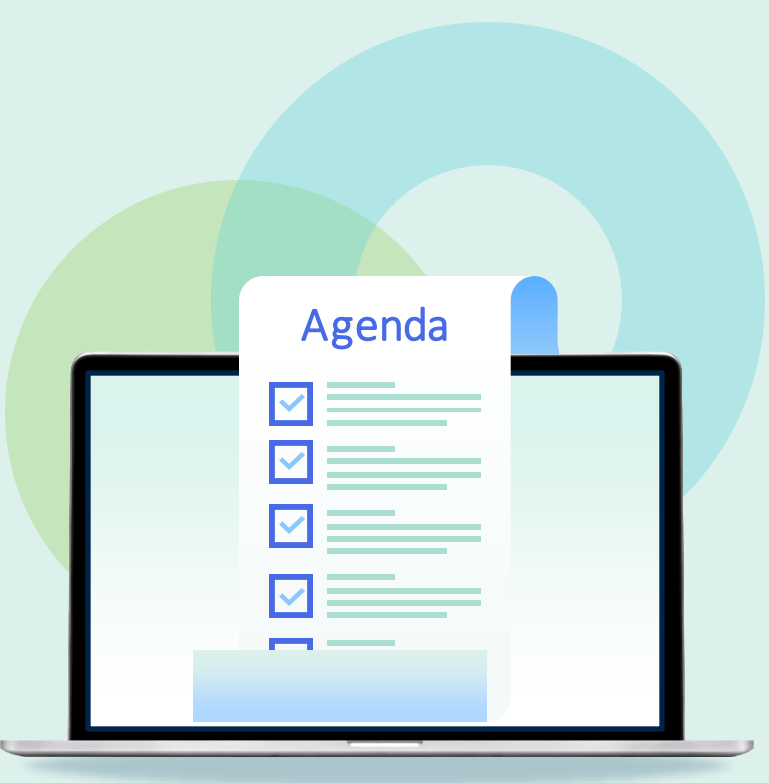

- Creating Local Fields
	- Bibliographic Local Field Mapping
	- Normalizing Local Fields
- Customizing Default Display Fields
- **Translations for Facets and Display**
- Indexing Full Text
- Creating Local Resource Types

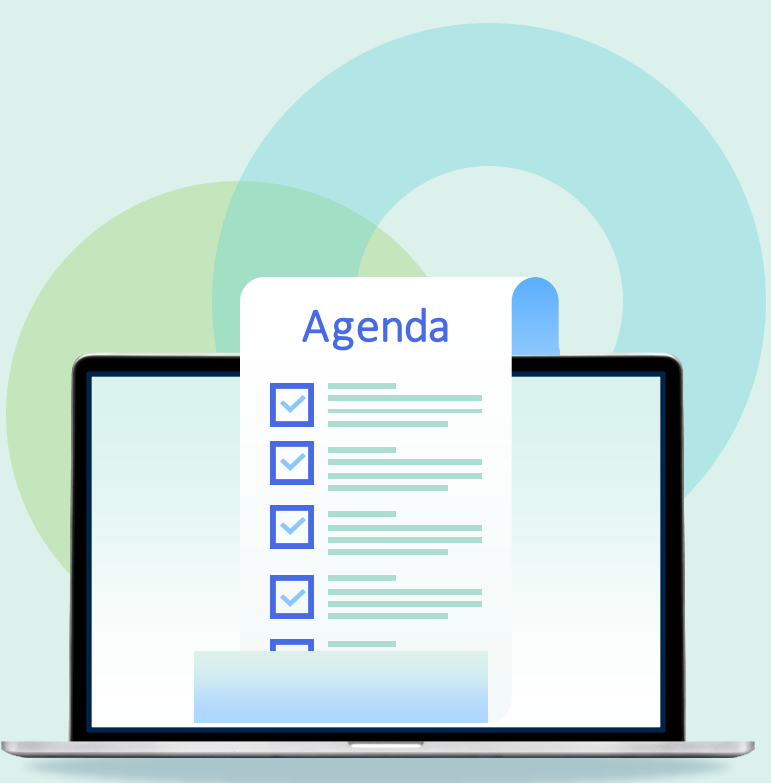

- Creating Local Fields
	- Bibliographic Local Field Mapping
	- Normalizing Local Fields
- Customizing Default Display Fields
- Translations for Facets and Display
- **Indexing Full Text**
- Creating Local Resource Types

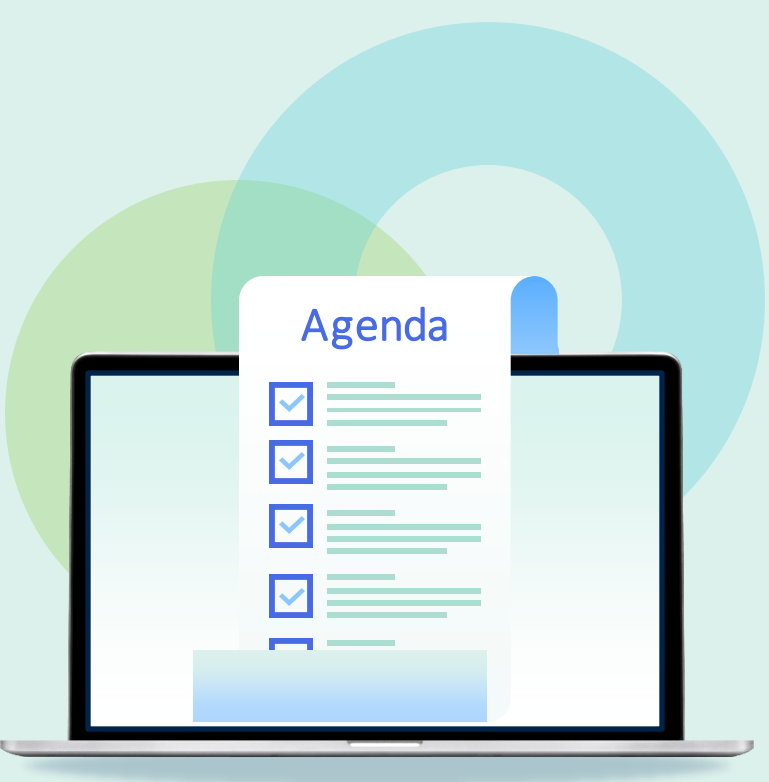

- Creating Local Fields
	- Bibliographic Local Field Mapping
	- Normalizing Local Fields
- Customizing Default Display Fields
- Translations for Facets and Display
- Indexing Full Text
- **Creating Local Resource Types**

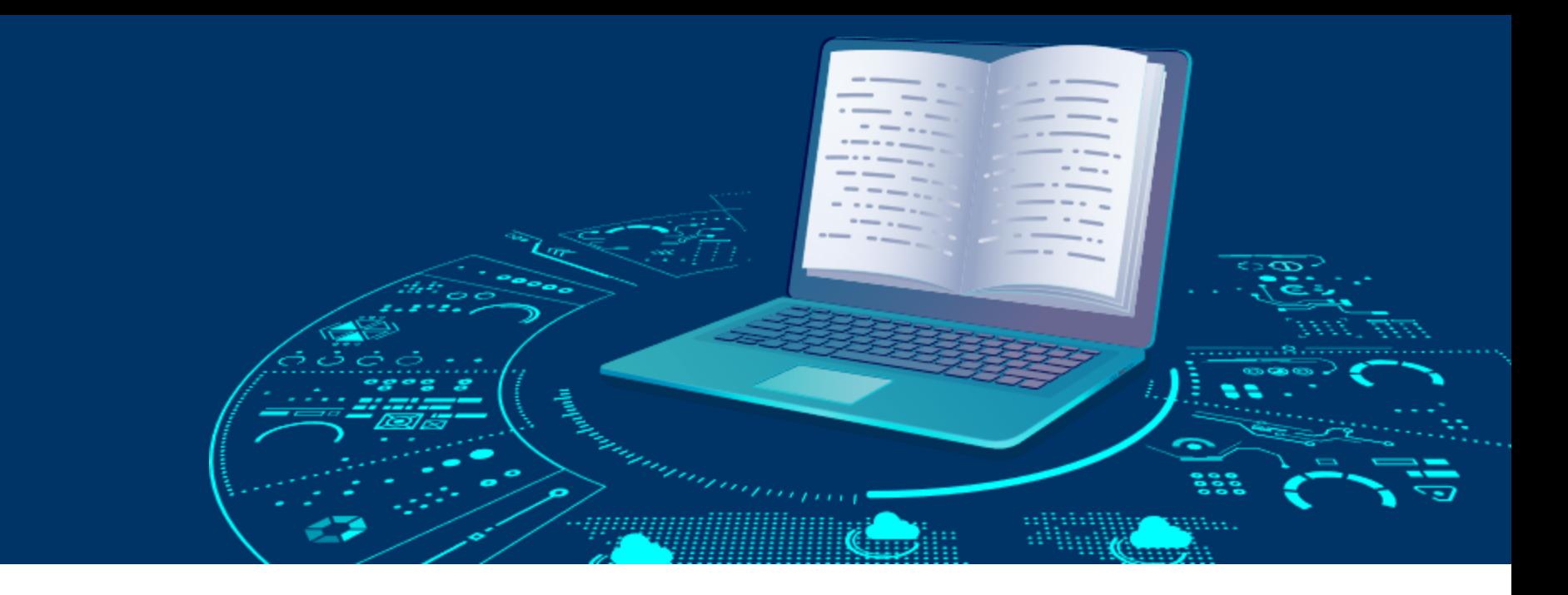

### **Resources**

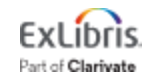

© 2024 Ex Libris | Confidential & Proprietary

## **Knowledge Center Resources**

- [Configuring Normalization Rules for Display and Local](https://knowledge.exlibrisgroup.com/Primo/Product_Documentation/020Primo_VE/025Display_Configuration/Configuring_Normalization_Rules_for_Display_and_Local_Fields)  [Fields](https://knowledge.exlibrisgroup.com/Primo/Product_Documentation/020Primo_VE/025Display_Configuration/Configuring_Normalization_Rules_for_Display_and_Local_Fields)
- [Managing Display and Local Fields for Primo VE](https://knowledge.exlibrisgroup.com/Primo/Product_Documentation/020Primo_VE/025Display_Configuration/040Configuring_Local_Display_and_Search_Fields_for_Primo_VE)
- [Configuring Local Resource Types for Primo VE](https://knowledge.exlibrisgroup.com/Primo/Product_Documentation/020Primo_VE/Primo_VE_(English)/050Display_Configuration/Configuring_Resource_Types_for_Primo_VE#Configuring_Local_Resource_Types)

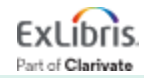

## **About Today's Session, and Register for Next Week**

Ex Libris Knowledge Center > Primo > Training > Webinars > Primo VE : Become an Expert

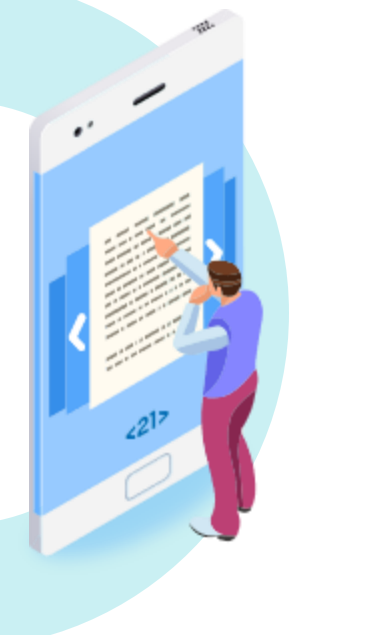

- Download these presentation slides
- Watch the recording of this session
- View Questions and Answers
- Register for upcoming sessions
	- (and see what content they will contain)

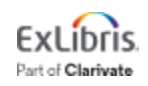

## **Next Week: Dedup and FRBR**

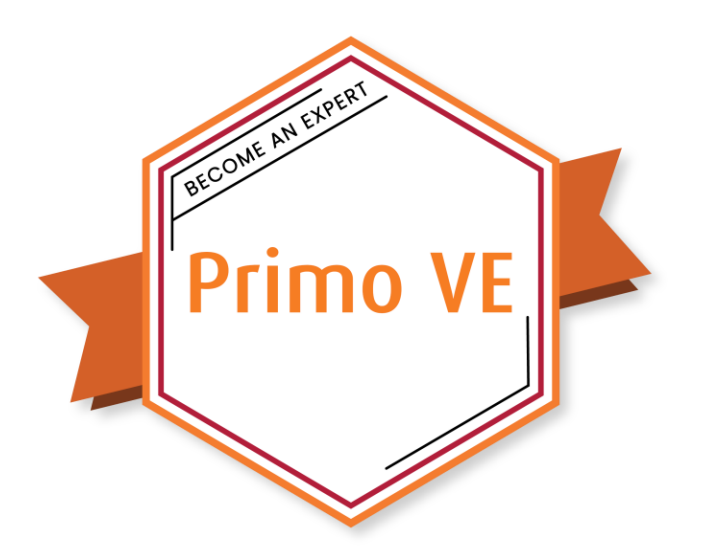

- How Dedup and FRBR Work
- Testing Dedup & FRBR
- Suppressing Dedup & FRBR

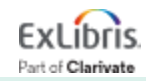

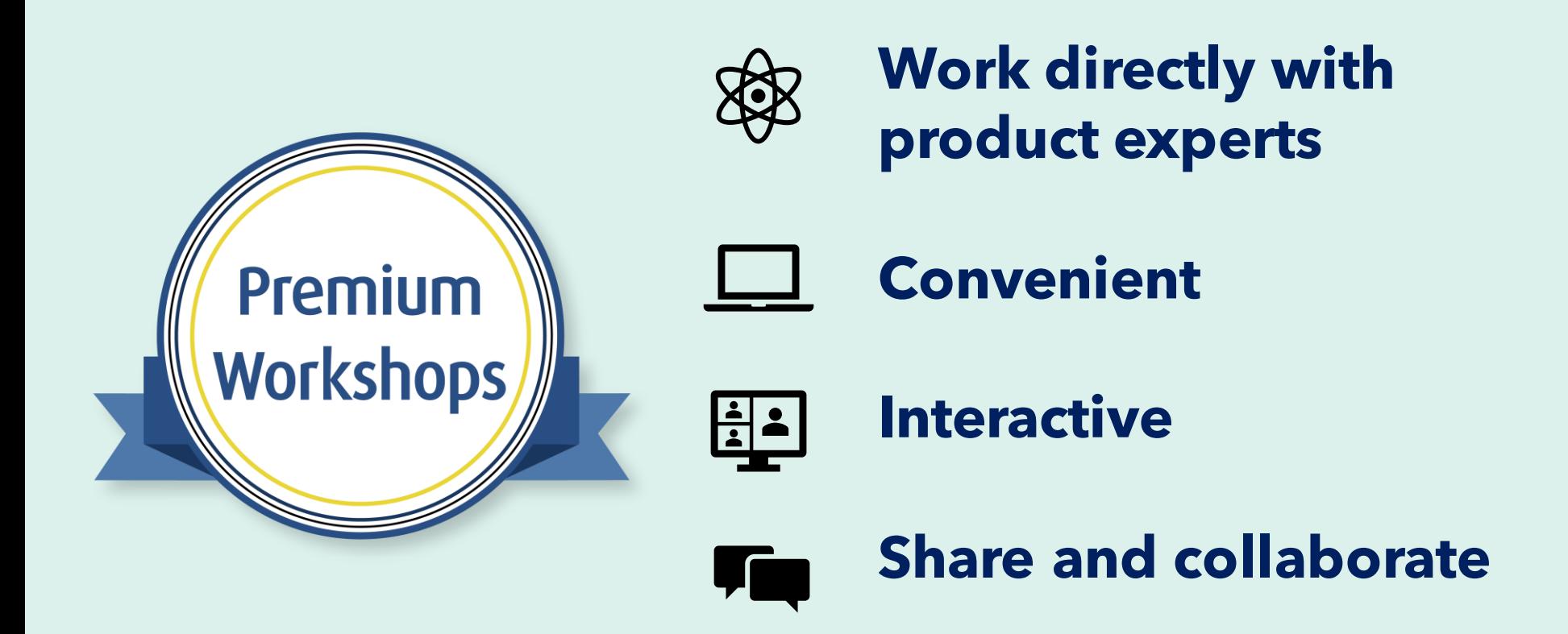

**[Upcoming Workshops](https://knowledge.exlibrisgroup.com/Cross-Product/Premium_Workshops) | [Frequently Asked Questions](https://knowledge.exlibrisgroup.com/Cross-Product/Premium_Workshops/Workshops_FAQ) | [Contact Us](mailto:training.services@clarivate.com)** 

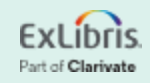

# **Thank you!**

Please fill out the survey that will appear when you close the WebEx meeting

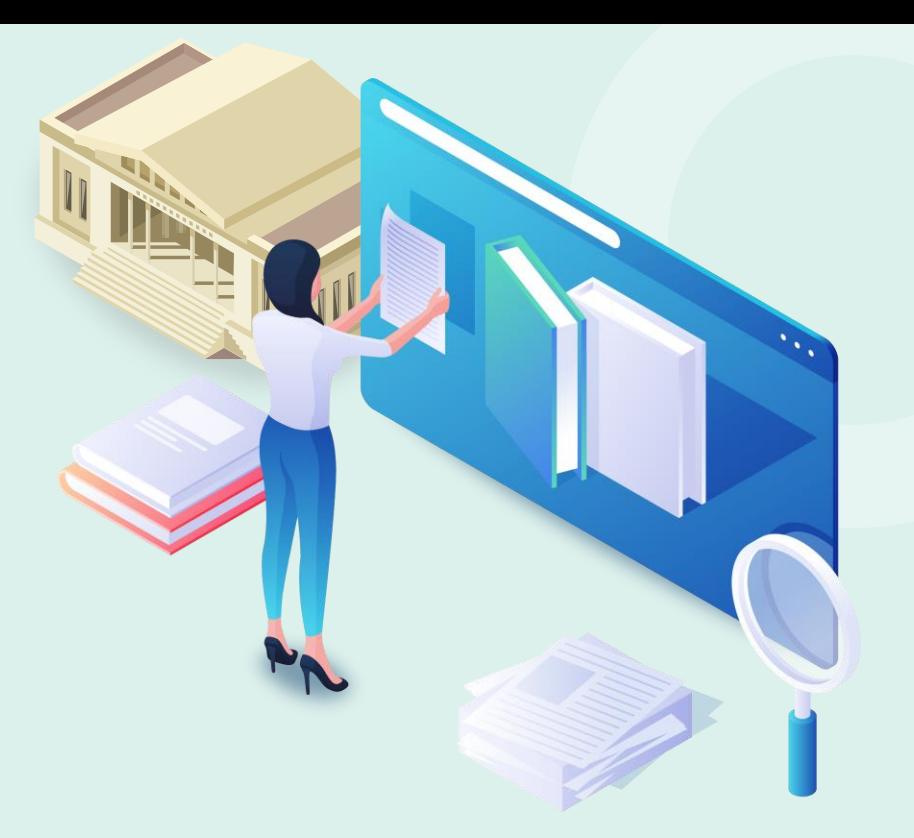

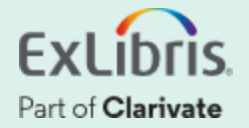